# **100% Money Back**

**Vendor:** Fortinet

**Exam Code:** FCNSA.V5

**Exam Name:** Fortinet Certified Network Security Administrator (FCNSA.v5)

**Version:** Demo

An administrator wants to assign a set of UTM features to a group of users. Which of the following is the correct method for doing this?

**A.** Enable a set of unique UTM profiles under "Edit User Group".

**B.** The administrator must enable the UTM profiles in an identity-based policy applicable to the user group.

**C.** When defining the UTM objects, the administrator must list the user groups which will use the UTM object.

**D.** The administrator must apply the UTM features directly to a user object.

**Answer: B Explanation:**

#### **QUESTION NO: 2**

When firewall policy authentication is enabled, only traffic on supported protocols will trigger an authentication challenge.

Select all supported protocols from the following:

- **A.** SMTP
- **B.** SSH
- **C.** HTTP
- **D.** FTP
- **E.** SCP

**Answer: C,D Explanation:**

#### **QUESTION NO: 3**

A client can create a secure connection to a FortiGate device using SSL VPN in web-only mode.

Which one of the following statements is correct regarding the use of web-only mode SSL VPN?

**A.** Web-only mode supports SSL version 3 only.

- **B.** A Fortinet-supplied plug-in is required on the web client to use web-only mode SSL VPN.
- **C.** Web-only mode requires the user to have a web browser that supports 64-bit cipher length.

**D.** The JAVA run-time environment must be installed on the client to be able to connect to a webonly mode SSL VPN.

**Answer: C Explanation:**

#### **QUESTION NO: 4**

A client can establish a secure connection to a corporate network using SSL VPN in tunnel mode.

Which of the following statements are correct regarding the use of tunnel mode SSL VPN? (Select all that apply.)

**A.** Split tunneling can be enabled when using tunnel mode SSL VPN.

**B.** Client software is required to be able to use a tunnel mode SSL VPN.

**C.** Users attempting to create a tunnel mode SSL VPN connection must be authenticated by at least one SSL VPN policy.

**D.** The source IP address used by the client for the tunnel mode SSL VPN is assigned by the FortiGate unit.

# **Answer: A,B,C,D Explanation:**

#### **QUESTION NO: 5**

In an IPSec gateway-to-gateway configuration, two FortiGate units create a VPN tunnel between two separate private networks.

Which of the following configuration steps must be performed on both FortiGate units to support this configuration? (Select all that apply.)

**A.** Create firewall policies to control traffic between the IP source and destination address.

**B.** Configure the appropriate user groups on the FortiGate units to allow users access to the IPSec VPN connection.

**C.** Set the operating mode of the FortiGate unit to IPSec VPN mode.

**D.** Define the Phase 2 parameters that the FortiGate unit needs to create a VPN tunnel with the remote peer.

**E.** Define the Phase 1 parameters that the FortiGate unit needs to authenticate the remote peers.

#### **Answer: A,D,E**

How is traffic routed onto an SSL VPN tunnel from the FortiGate unit side?

**A.** A static route must be configured by the administrator using the ssl.root interface as the outgoing interface.

**B.** Assignment of an IP address to the client causes a host route to be added to the FortiGate unit's kernel routing table.

**C.** A route back to the SSLVPN IP pool is automatically created on the FortiGate unit.

**D.** The FortiGate unit adds a route based upon the destination address in the SSL VPN firewall policy.

# **Answer: B Explanation:**

#### **QUESTION NO: 7**

An end user logs into the full-access SSL VPN portal and selects the Tunnel Mode option by clicking on the "Connect" button. The administrator has enabled split tunneling.

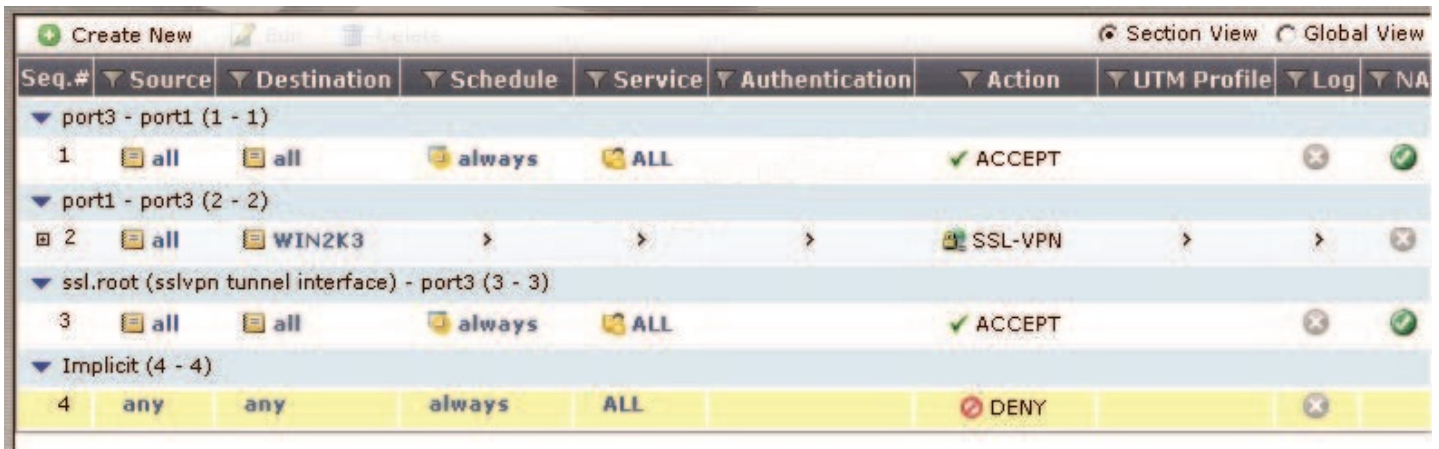

Given that the user authenticates against the SSL VPN policy shown in the image below, which statement below identifies the route that is added to the client's routing table.

- **A.** A route to destination matching the 'WIN2K3' address object.
- **B.** A route to the destination matching the 'all' address object.
- **C.** A default route.
- **D.** No route is added.

**Answer: A Explanation:**

#### **QUESTION NO: 8**

Which of the following antivirus and attack definition update options are supported by FortiGate units? (Select all that apply.)

- **A.** Manual update by downloading the signatures from the support site.
- **B.** Pull updates from the FortiGate device
- **C.** Push updates from the FortiGuard Distribution Network.
- **D.** "update-AV/AS" command from the CLI

**Answer: A,B,C Explanation:**

#### **QUESTION NO: 9**

A FortiGate AntiVirus profile can be configured to scan for viruses on SMTP, FTP, POP3, and SMB protocols using which inspection mode?

- **A.** Proxy
- **B.** DNS
- **C.** Flow-based
- **D.** Man-in-the-middle

**Answer: C Explanation:**

#### **QUESTION NO: 10**

Which of the following statements regarding Banned Words are correct? (Select all that apply.)

**A.** The FortiGate unit can scan web pages and email messages for instances of banned words.

**B.** When creating a banned word list, an administrator can indicate either specific words or patterns.

**C.** Banned words can be expressed as simple text, wildcards or regular expressions.

**D.** Content is automatically blocked if a single instance of a banned word appears.

**E.** The FortiGate unit updates banned words on a periodic basis.

**Answer: A,B,C Explanation:**

#### **QUESTION NO: 11**

Which statement is correct regarding virus scanning on a FortiGate unit?

**A.** Virus scanning is enabled by default.

**B.** Fortinet Customer Support enables virus scanning remotely for you.

**C.** Virus scanning must be enabled in a UTM security profile and the UTM security profile must be assigned to a firewall policy.

**D.** Enabling virus scanning in a UTM security profile enables virus scanning for all traffic flowing through the FortiGate device.

#### **Answer: C Explanation:**

#### **QUESTION NO: 12**

Which of the following statements are correct regarding URL filtering on the FortiGate unit? (Select all that apply.)

- **A.** The allowed actions for URL Filtering include Allow, Block and Exempt.
- **B.** The allowed actions for URL Filtering are Allow and Block.
- **C.** The FortiGate unit can filter URLs based on patterns using text and regular expressions.
- **D.** Any URL accessible by a web browser can be blocked using URL Filtering.
- **E.** Multiple URL Filter lists can be added to a single protection profile.

# **Answer: A,C Explanation:**

#### **QUESTION NO: 13**

Which of the following regular expression patterns will make the terms "confidential data" case insensitive?

- **A.** \[confidential data]
- **B.** /confidential data/i
- **C.** i/confidential data/
- **D.** "confidential data"
- **E.** /confidential data/c

# **Answer: B Explanation:**

#### **QUESTION NO: 14**

Which of the following spam filtering methods are supported on the FortiGate unit? (Select all that apply.)

- **A.** IP Address Check
- **B.** Open Relay Database List (ORDBL)
- **C.** Black/White List
- **D.** Return Email DNS Check
- **E.** Email Checksum Check

**Answer: A,B,C,D,E Explanation:**

#### **QUESTION NO: 15**

Which of the following email spam filtering features is NOT supported on a FortiGate unit?

- **A.** Multipurpose Internet Mail Extensions (MIME) Header Check
- **B. HELO DNS Lookup**
- **C.** Greylisting
- **D.** Banned Word

**Answer: C Explanation:**

#### **QUESTION NO: 16**

Examine the exhibit shown below; then answer the question following it.

#### **FortiGuard Subscription Services**

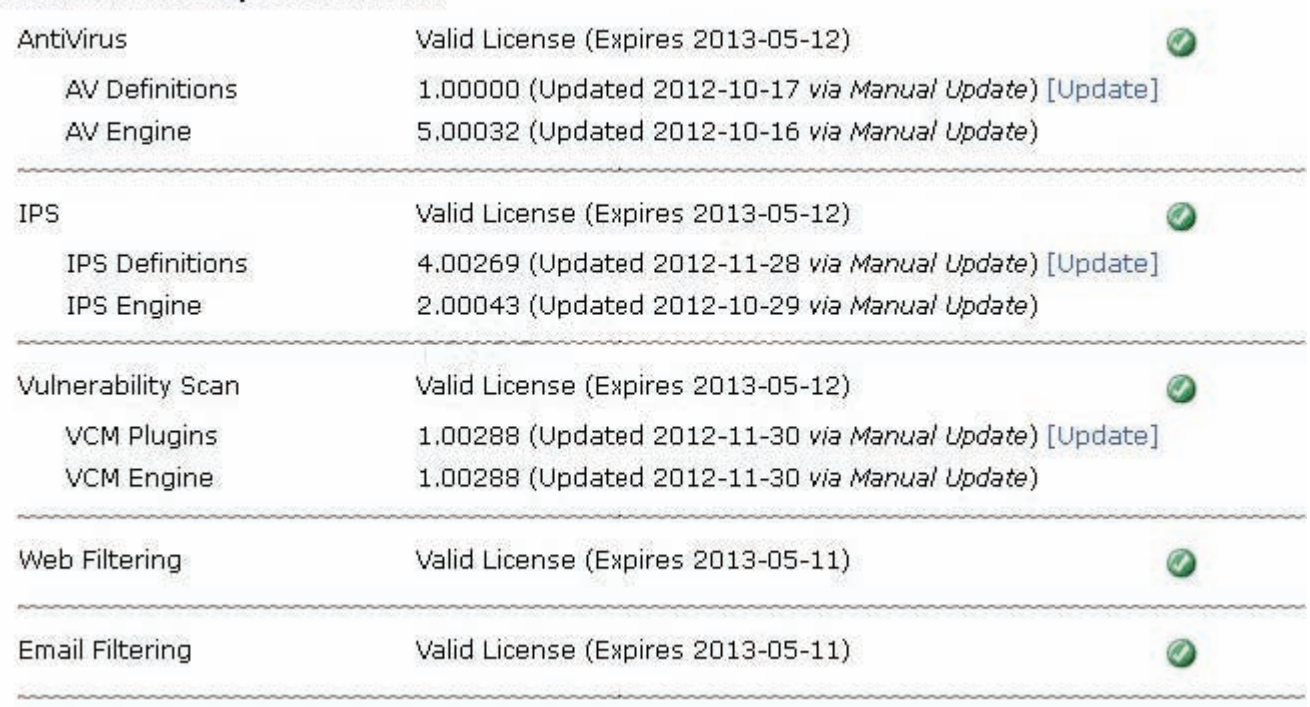

Which of the following statements best describes the green status indicators that appear next to the different FortiGuard Distribution Network services as illustrated in the exhibit?

**A.** They indicate that the FortiGate unit is able to connect to the FortiGuard Distribution Network.

**B.** They indicate that the FortiGate unit has the latest updates that are available from the FortiGuard Distribution Network.

**C.** They indicate that updates are available and should be downloaded from the FortiGuard Distribution Network to the FortiGate unit.

**D.** They indicate that the FortiGate unit is in the process of downloading updates from the FortiGuard Distribution Network.

**Answer: A Explanation:**

# **QUESTION NO: 17**

A FortiGate unit is configured to receive push updates from the FortiGuard Distribution Network, however, updates are not being received.

Which of the following statements are possible reasons for this? (Select all that apply.)

**A.** The external facing interface of the FortiGate unit is configured to use DHCP.

**B.** The FortiGate unit has not been registered.

**C.** There is a NAT device between the FortiGate unit and the FortiGuard Distribution Network and no override push IP is configured.

**D.** The FortiGate unit is in Transparent mode which does not support push updates.

**Answer: A,B,C Explanation:**

#### **QUESTION NO: 18**

Which of the following statements best describes the proxy behavior on a FortiGate unit during an FTP client upload when FTP splice is disabled?

**A.** The proxy will not allow a file to be transmitted in multiple streams simultaneously.

**B.** The proxy sends the file to the server while simultaneously buffering it.

**C.** If the file being scanned is determined to be infected, the proxy deletes it from the server by sending a delete command on behalf of the client.

**D.** If the file being scanned is determined to be clean, the proxy terminates the connection and leaves the file on the server.

# **Answer: A Explanation:**

# **QUESTION NO: 19**

A firewall policy has been configured for the internal email server to receive email from external parties through SMTP. Exhibits A and B show the antivirus and email filter profiles applied to this policy.

Exhibit A:

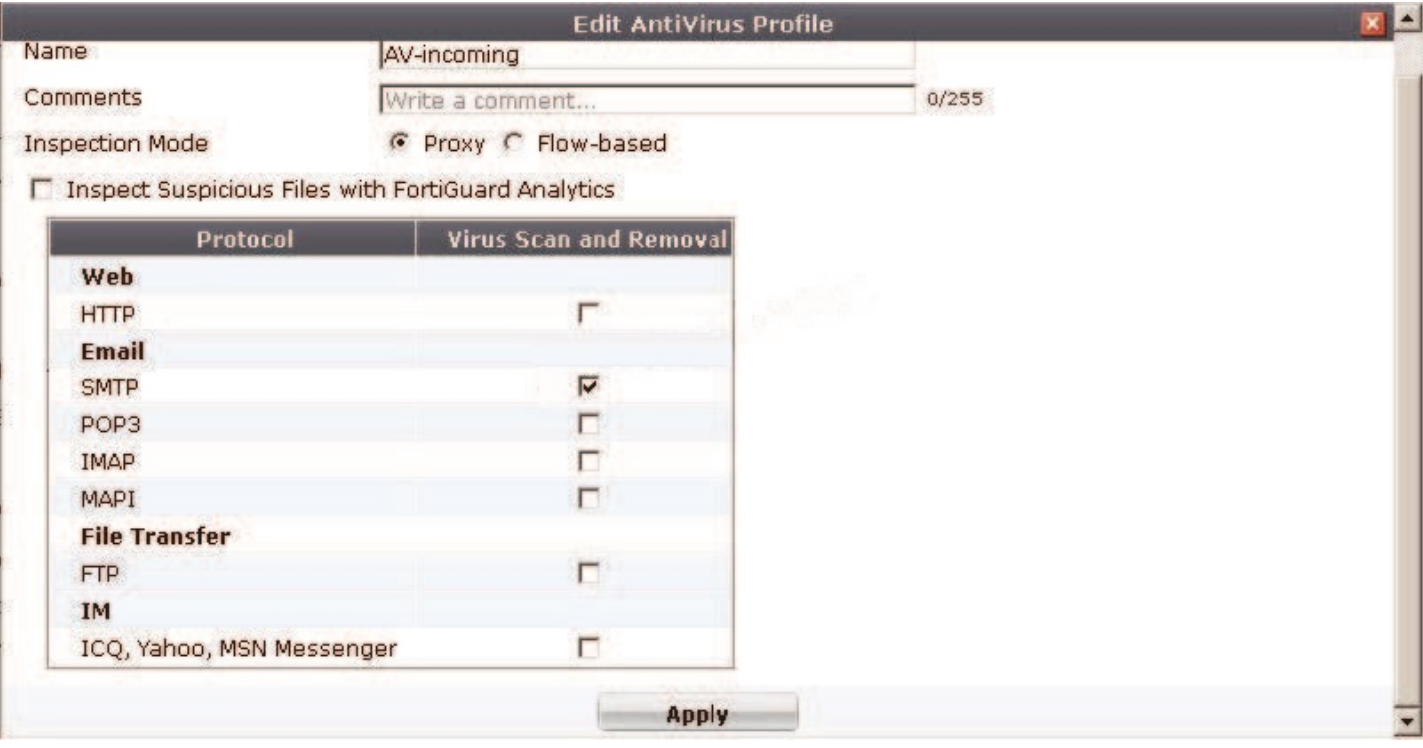

# Exhibit B:

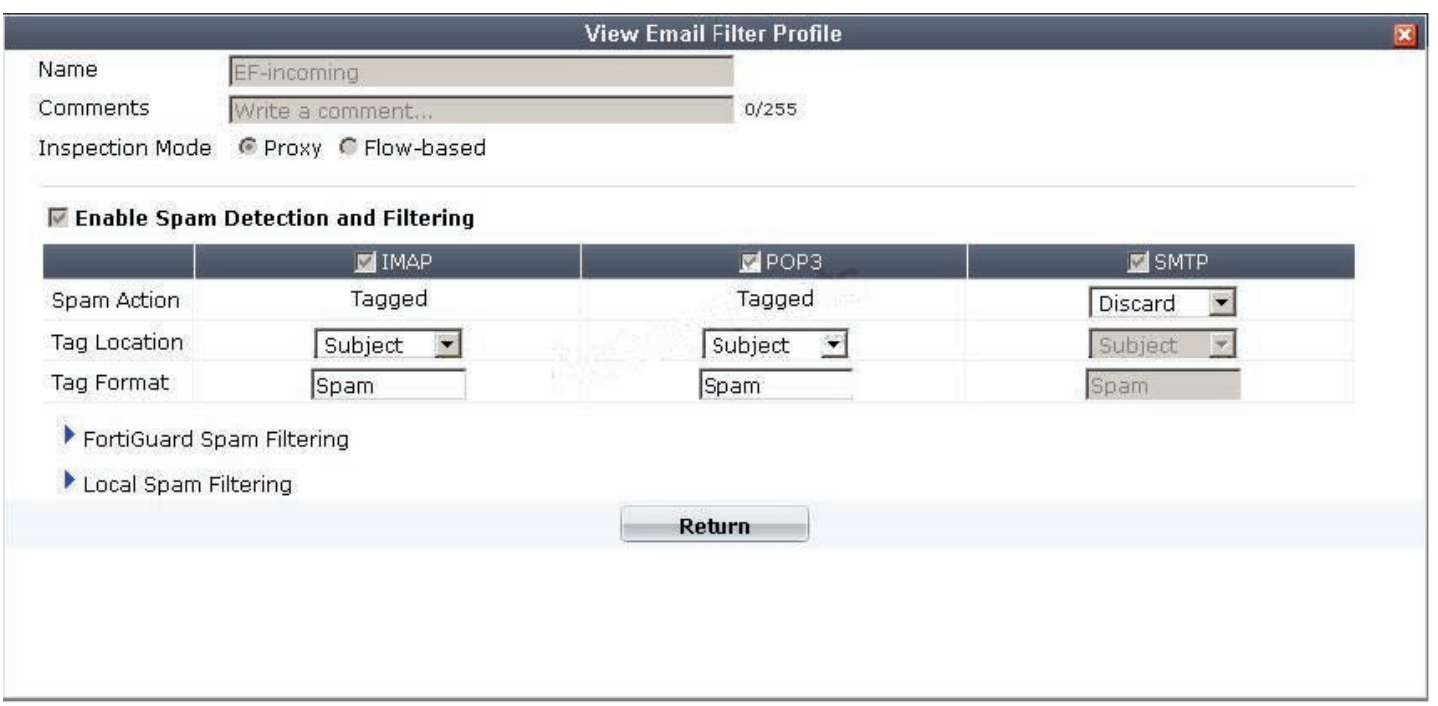

What is the correct behavior when the email attachment is detected as a virus by the FortiGate antivirus engine?

**A.** The FortiGate unit will remove the infected file and deliver the email with a replacement message to alert the recipient that the original attachment was infected.

**B.** The FortiGate unit will reject the infected email and the sender will receive a failed delivery message.

**C.** The FortiGate unit will remove the infected file and add a replacement message. Both sender and recipient are notified that the infected file has been removed.

**D.** The FortiGate unit will reject the infected email and notify the sender.

**Answer: B Explanation:**

#### **QUESTION NO: 20**

Which email filter is NOT available on a FortiGate device?

- **A.** Sender IP reputation database.
- **B.** URLs included in the body of known SPAM messages.
- **C.** Email addresses included in the body of known SPAM messages.
- **D.** Spam object checksums.
- **E.** Spam grey listing.

**Answer: E Explanation:**

#### **QUESTION NO: 21**

Which part of an email message exchange is NOT inspected by the POP3 and IMAP proxies?

- **A.** TCP connection
- **B.** File attachments
- **C.** Message headers
- **D.** Message body

**Answer: A Explanation:**

#### **QUESTION NO: 22**

What are the valid sub-types for a Firewall type policy? (Select all that apply)

**A.** Device Identity **B.** Address

- **C.** User Identity
- **D.** Schedule
- **E.** SSL VPN

**Answer: A,B,C Explanation:**

#### **QUESTION NO: 23**

In NAT/Route mode when there is no matching firewall policy for traffic to be forwarded by the Firewall, which of the following statements describes the action taken on traffic?

- **A.** The traffic is blocked.
- **B.** The traffic is passed.
- **C.** The traffic is passed and logged.
- **D.** The traffic is blocked and logged.

**Answer: A Explanation:**

In which order are firewall policies processed on the FortiGate unit?

**A.** They are processed from the top down according to their sequence number.

**B.** They are processed based on the policy ID number shown in the left hand column of the policy window.

**C.** They are processed on best match.

**D.** They are processed based on a priority value assigned through the priority column in the policy window.

**Answer: A Explanation:**

#### **QUESTION NO: 25**

Which of the following pieces of information can be included in the Destination Address field of a firewall policy? (Select all that apply.)

- **A.** An IP address pool.
- **B.** A virtual IP address.
- **C.** An actual IP address or an IP address group.
- **D.** An FQDN or Geographic value(s).

**Answer: B,C,D Explanation:**

#### **QUESTION NO: 26**

The ordering of firewall policies is very important. Policies can be re-ordered within the FortiGate unit's GUI and also using the CLI. The command used in the CLI to perform this function is

**A.** set order

.

**B.** edit policy

**C.** reorder

**D.** move

**Answer: D Explanation:**

#### **QUESTION NO: 27**

You wish to create a firewall policy that applies only to traffic intended for your web server. The web server has an IP address of 192.168.2.2 and a /24 subnet mask. When defining the firewall address for use in this policy, which one of the following addresses is correct?

**A.** 192.168.2.0 / 255.255.255.0 **B.** 192.168.2.2 / 255.255.255.0 **C.** 192.168.2.0 / 255.255.255.255 **D.** 192.168.2.2 / 255.255.255.255

**Answer: D Explanation:**

#### **QUESTION NO: 28**

What is the effect of using CLI "config system session-ttl" to set session ttl to 1800 seconds?

**A.** Sessions can be idle for no more than 1800 seconds.

**B.** The maximum length of time a session can be open is 1800 seconds.

**C.** After 1800 seconds, the end user must reauthenticate.

**D.** After a session has been open for 1800 seconds, the FortiGate unit will send a keepalive packet to both client and server.

**Answer: A Explanation:**

#### **QUESTION NO: 29**

Which of the following network protocols are supported for administrative access to a FortiGate unit?

**A.** HTTPS, HTTP, SSH, TELNET, PING, SNMP **B.** FTP, HTTPS, NNTP, TCP, WINS **C.** HTTP, NNTP, SMTP, DHCP

#### **D.** Telnet, FTP, RLOGIN, HTTP, HTTPS, DDNS **E.** Telnet, UDP, NNTP, SMTP

# **Answer: A Explanation:**

#### **QUESTION NO: 30**

Which of the following statements is correct regarding a FortiGate unit operating in NAT/Route mode?

- **A.** The FortiGate unit applies NAT to all traffic.
- **B.** The FortiGate unit functions as a Layer 3 device.
- **C.** The FortiGate unit functions as a Layer 2 device.
- **D.** The FortiGate unit functions as a router and the firewall function is disabled.

#### **Answer: B Explanation:**

#### **QUESTION NO: 31**

A FortiGate unit can provide which of the following capabilities? (Select all that apply.)

- **A.** Email filtering
- **B.** Firewall
- **C.** VPN gateway
- **D.** Mail relay
- **E.** Mail server

**Answer: A,B,C Explanation:**

#### **QUESTION NO: 32**

Which of the following methods can be used to access the CLI? (Select all that apply.)

- **A.** By using a direct connection to a serial console.
- **B.** By using the CLI console window in the GUI.

**C.** By using an SSH connection. **D.** By using a Telnet connection.

**Answer: A,B,C,D Explanation:**

#### **QUESTION NO: 33 CORRECT TEXT**

The \_\_\_\_\_\_\_\_\_\_\_\_CLI command is used on the FortiGate unit to run static commands such as ping or to reset the FortiGate unit to factory defaults.

#### **Answer: execute**

#### **QUESTION NO: 34**

When backing up the configuration file on a FortiGate unit, the contents can be encrypted by enabling the encrypt option and supplying a password.

If the password is forgotten, the configuration file can still be restored using which of the following methods?

**A.** Selecting the recover password option during the restore process.

**B.** Having the password emailed to the administrative user by selecting the Forgot Password option.

**C.** Sending the configuration file to Fortinet Support for decryption.

**D.** If the password is forgotten, there is no way to use the file.

**Answer: D Explanation:**

#### **QUESTION NO: 35**

When creating administrative users which of the following configuration objects determines access rights on the FortiGate unit.

**A.** profile

- **B.** allowaccess interface settings
- **C.** operation mode
- **D.** local-in policy

**Answer: A Explanation:**

#### **QUESTION NO: 36**

What is the FortiGate unit password recovery process?

**A.** Interrupt boot sequence, modify the boot registry and reboot. After changing the password, reset the boot registry.

**B.** Log in through the console port using the "maintainer" account within approximately 30 seconds of a reboot.

**C.** Hold down the CTRL + Esc (Escape) keys during reboot, then reset the admin password.

**D.** The only way to regain access is to interrupt the boot sequence and restore a configuration file for which the password has been modified.

#### **Answer: B Explanation:**

# **QUESTION NO: 37**

Which of the following statements are true of the FortiGate unit's factory default configuration?

**A.** 'Port1' or 'Internal' interface will have an IP of 192.168.1.99.

**B.** 'Port1' or 'Internal' interface will have a DHCP server set up and enabled (on devices that support DHCP Servers).

**C.** Default login will always be the username: admin (all lowercase) and no password.

**D.** The implicit firewall action is ACCEPT.

**Answer: A,B,C Explanation:**

# **QUESTION NO: 38**

Under the System Information widget on the dashboard, which of the following actions are available for the system configuration? (Select all that apply.)

**A.** Backup **B.** Restore **C.** Revisions **D.** Export

**Answer: A,B,C Explanation:**

#### **QUESTION NO: 39**

Encrypted backup files provide which of the following benefits? (Select all that apply.)

**A.** Integrity of the backup file is protected since it cannot be easily modified when encrypted.

**B.** Prevents the backup file from becoming corrupted.

**C.** Protects details of the device's configuration settings from being discovered while the backup file is in transit. For example, transferred to a data centers for system recovery.

**D.** A copy of the encrypted backup file is automatically pushed to the FortiGuard Distribution Service (FDS) for disaster recovery purposes. If the backup file becomes corrupt it can be retrieved through FDS.

**E.** Fortinet Technical Support can recover forgotten passwords with a backdoor passphrase.

**Answer: A,C Explanation:**

#### **QUESTION NO: 40**

The FortiGate unit's GUI provides a link to update the firmware.

Clicking this link will perform which of the following actions?

**A.** It will connect to the Fortinet Support site where the appropriate firmware version can be selected.

**B.** It will send a request to the FortiGuard Distribution Network so that the appropriate firmware version can be pushed down to the FortiGate unit.

**C.** It will present a prompt to allow browsing to the location of the firmware file.

**D.** It will automatically connect to the Fortinet Support site to download the most recent firmware version for the FortiGate unit.

**Answer: C Explanation:**

Which of the following products is designed to manage multiple FortiGate devices?

- **A.** FortiGate device
- **B.** FortiAnalyzer device
- **C.** FortiClient device
- **D.** FortiManager device
- **E.** FortiMail device
- **F.** FortiBridge device

**Answer: D Explanation:**

#### **QUESTION NO: 42**

Which of the following products provides dedicated hardware to analyze log data from multiple FortiGate devices?

- **A.** FortiGate device
- **B.** FortiAnalyzer device
- **C.** FortiClient device
- **D.** FortiManager device
- **E.** FortiMail device
- **F.** FortiBridge device

**Answer: B Explanation:**

#### **QUESTION NO: 43**

Which of the following are valid FortiGate device interface methods for handling DNS requests? (Select all that apply.)

- A. Forward-only
- **B.** Non-recursive
- **C.** Recursive
- **D.** Iterative
- **E.** Conditional-forward

**Answer: A,B,C Explanation:**

#### **QUESTION NO: 44**

The default administrator profile that is assigned to the default "admin" user on a FortGate device is: .

**A.** trusted-admin **B.** super admin

**C.** super\_user

**D.** admin

**E.** fortinet-root

**Answer: B Explanation:**

#### **QUESTION NO: 45**

Which of the following logging options are supported on a FortiGate unit? (Select all that apply.)

**A.** LDAP **B.** Syslog **C.** FortiAnalyzer **D.** Local disk and/or memory

**Answer: B,C,D Explanation:**

#### **QUESTION NO: 46**

In order to match an identity-based policy, the FortiGate unit checks the IP information. Once inside the policy, the following logic is followed:

**A.** First, a check is performed to determine if the user's login credentials are valid. Next, the user is checked to determine if they belong to any of the groups defined for that policy. Finally, user restrictions are determined and port, time, and UTM profiles are applied.

**B.** First, user restrictions are determined and port, time, and UTM profiles are applied. Next, a

check is performed to determine if the user's login credentials are valid. Finally, the user is checked to determine if they belong to any of the groups defined for that policy. **C.** First, the user is checked to determine if they belong to any of the groups defined for that policy. Next, user restrictions are determined and port, time, and UTM profiles are applied. Finally, a check is performed to determine if the user's login credentials are valid.

# **Answer: A Explanation:**

#### **QUESTION NO: 47**

Which of the following statements regarding the firewall policy authentication timeout is true?

**A.** The authentication timeout is an idle timeout. This means that the FortiGate unit will consider a user to be "idle" if it does not see any packets coming from the user's source IP.

**B.** The authentication timeout is a hard timeout. This means that the FortiGate unit will remove the temporary policy for this user's source IP after this timer has expired.

**C.** The authentication timeout is an idle timeout. This means that the FortiGate unit will consider a user to be "idle" if it does not see any packets coming from the user's source MAC.

**D.** The authentication timeout is a hard timeout. This means that the FortiGate unit will remove the temporary policy for this user's source MAC after this timer has expired.

**Answer: A Explanation:**

#### **QUESTION NO: 48**

Two-factor authentication is supported using the following methods? (Select all that apply.)

- **A.** FortiToken
- **B.** Email
- **C.** SMS phone message
- **D.** Code books

**Answer: A,B,C Explanation:**

**QUESTION NO: 49**

Which of the following statements are true regarding Local User Authentication? (Select all that apply.)

**A.** Local user authentication is based on usernames and passwords stored locally on the FortiGate unit.

**B.** Two-factor authentication can be enabled on a per user basis.

**C.** Administrators can create an account for the user locally and specify the remote server to verify the password.

**D.** Local users are for administration accounts only and cannot be used for identity policies.

**Answer: A,B,C Explanation:**

#### **QUESTION NO: 50**

Which of the statements below are true regarding firewall policy disclaimers? (Select all that apply.)

**A.** User must accept the disclaimer to proceed with the authentication process.

- **B.** The disclaimer page is customizable.
- **C.** The disclaimer cannot be used in combination with user authentication.
- **D.** The disclaimer can only be applied to wireless interfaces.

**Answer: A,B Explanation:**

#### **QUESTION NO: 51**

Examine the firewall configuration shown below; then answer the question following it.

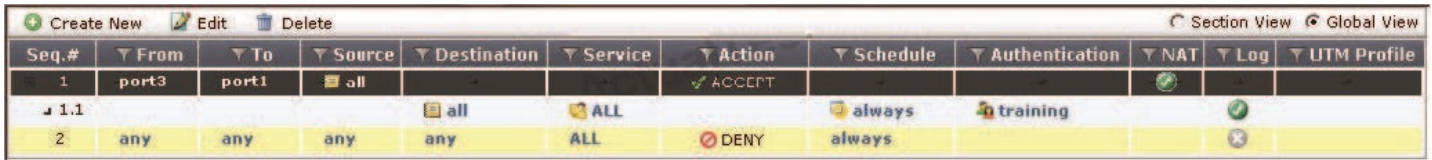

Which of the following statements are correct based on the firewall configuration illustrated in the exhibit? (Select all that apply.)

**A.** A user can access the Internet using only the protocols that are supported by user authentication.

**B.** A user can access the Internet using any protocol except HTTP, HTTPS, Telnet, and FTP. These require authentication before the user will be allowed access.

**C.** A user must authenticate using the HTTP, HTTPS, SSH, FTP, or Telnet protocol before they can access any services.

**D.** A user cannot access the Internet using any protocols unless the user has passed firewall authentication.

# **Answer: A,D Explanation:**

#### **QUESTION NO: 52**

When browsing to an internal web server using a web-mode SSL VPN bookmark, from which of the following source IP addresses would the web server consider the HTTP request to be initiated?

- **A.** The remote user's virtual IP address.
- **B.** The FortiGate unit's internal IP address.
- **C.** The remote user's public IP address.
- **D.** The FortiGate unit's external IP address.

#### **Answer: B Explanation:**

#### **QUESTION NO: 53**

An issue could potentially occur when clicking Connect to start tunnel mode SSL VPN. The tunnel will start up for a few seconds, then shut down.

Which of the following statements best describes how to resolve this issue?

**A.** This user does not have permission to enable tunnel mode. Make sure that the tunnel mode widget has been added to that user's web portal.

**B.** This FortiGate unit may have multiple Internet connections. To avoid this problem, use the appropriate CLI command to bind the SSL VPN connection to the original incoming interface. **C.** Check the SSL adaptor on the host machine. If necessary, uninstall and reinstall the adaptor from the tunnel mode portal.

**D.** Make sure that only Internet Explorer is used. All other browsers are unsupported.

# **Answer: B Explanation:**

You are the administrator in charge of a FortiGate unit which acts as a VPN gateway. You have chosen to use Interface Mode when configuring the VPN tunnel and you want users from either side to be able to initiate new sessions. There is only 1 subnet at either end and the FortiGate unit already has a default route.

Which of the following configuration steps are required to achieve these objectives? (Select all that apply.)

- **A.** Create one firewall policy.
- **B.** Create two firewall policies.
- **C.** Add a route for the remote subnet.
- **D.** Add a route for incoming traffic.
- **E.** Create a phase 1 definition.
- **F.** Create a phase 2 definition.

**Answer: B,C,E,F Explanation:**

#### **QUESTION NO: 55**

Which of the following items is NOT a packet characteristic matched by a firewall service object?

- **A.** ICMP type and code
- **B.** TCP/UDP source and destination ports
- **C.** IP protocol number
- **D.** TCP sequence number

**Answer: D Explanation:** To Read the **Whole Q&As**, please purchase the **Complete Version** from **Our website**.

# **Trying our product !**

- **★ 100%** Guaranteed Success
- **★ 100%** Money Back Guarantee
- **★ 365 Days** Free Update
- ★ **Instant Download** After Purchase
- ★ **24x7** Customer Support
- ★ Average **99.9%** Success Rate
- ★ More than **69,000** Satisfied Customers Worldwide
- ★ Multi-Platform capabilities **Windows, Mac, Android, iPhone, iPod, iPad, Kindle**

# **Need Help**

Please provide as much detail as possible so we can best assist you. To update a previously submitted ticket:

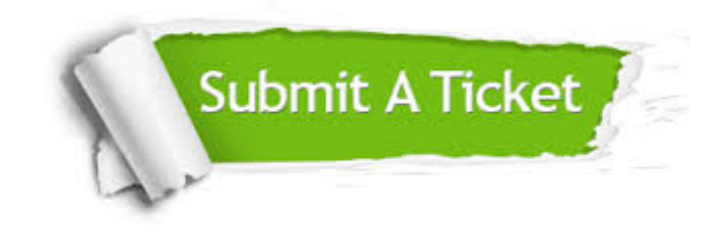

**One Year Free Update** Free update is available within One ar after your purchase. After One you will get 50% discounts for ng. And we are proud to t a 24/7 efficient Customer vort system via Email.

100%

**Money Back Guarantee** To ensure that you are spending on quality products, we provide 100% money back guarantee for 30 days from the date of purchase.

We respect customer privacy. We use McAfee's security service to provide you with utmost security for vour personal information & peace .<br>of mind.

**Security & Privacy** 

#### **Guarantee & Policy | Privacy & Policy | Terms & Conditions**

[Any charges made through this site will appear as Global Simulators Limited.](http://www.itexamservice.com/)  All trademarks are the property of their respective owners.

Copyright © 2004-2015, All Rights Reserved.